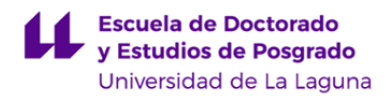

# **Escuela de Doctorado y Estudios de Posgrado**

# **Máster Universitario en Ingeniería Industrial**

**GUÍA DOCENTE DE LA ASIGNATURA :**

**Elementos Finitos en Ingeniería (2020 - 2021)**

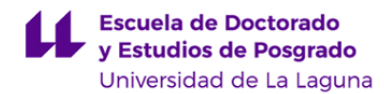

#### **1. Datos descriptivos de la asignatura**

**Asignatura: Elementos Finitos en Ingeniería Código: 335662132** - Centro: **Escuela de Doctorado y Estudios de Postgrado** - Lugar de impartición: **Escuela Superior de Ingeniería y Tecnología. Sección de Ingeniería Industrial** - Titulación: **Máster Universitario en Ingeniería Industrial** - Plan de Estudios: **2017 (Publicado en 2017-07-31)** - Rama de conocimiento: **Ingeniería y Arquitectura** - Itinerario / Intensificación: - Departamento/s: **[Ingeniería Industrial](https://www.ull.es/departamentos/ingenieria-industrial/)** - Área/s de conocimiento: **Ingeniería Mecánica** - Curso: **2** - Carácter: **Obligatoria especialidad** - Duración: **Primer cuatrimestre** - Créditos ECTS: **4,5** - Modalidad de impartición: **Presencial** - Horario: **[Enlace al horario](https://www.ull.es/masteres/ingenieria-industrial/informacion-academica/horarios-y-calendario-de-examenes/)** - Dirección web de la asignatura: **<http://www.campusvirtual.ull.es>** - Idioma: **Castellano e Inglés (Decreto 168/2008: un 5% será impartido en Inglés)**

#### **2. Requisitos para cursar la asignatura**

No se han establecido

#### **3. Profesorado que imparte la asignatura**

**Profesor/a Coordinador/a: [VIANA LIDA GUADALUPE SUAREZ](http://www.ull.es/apps/guias/guias/view_teacher_niu/756/vlsuarez/)**

#### - Grupo: **Teoría/Prácticas**

#### **General**

- Nombre: **VIANA LIDA**
- Apellido: **GUADALUPE SUAREZ**
- Departamento: **Ingeniería Industrial**
- Área de conocimiento: **Ingeniería Mecánica**

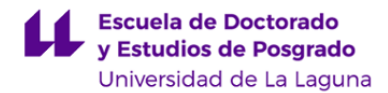

#### **Contacto**

- Teléfono 1: **922318303**
- Teléfono 2:
- Correo electrónico: **vlsuarez@ull.es**
- Correo alternativo:
- Web: **<http://www.campusvirtual.ull.es>**

**Tutorías primer cuatrimestre:**

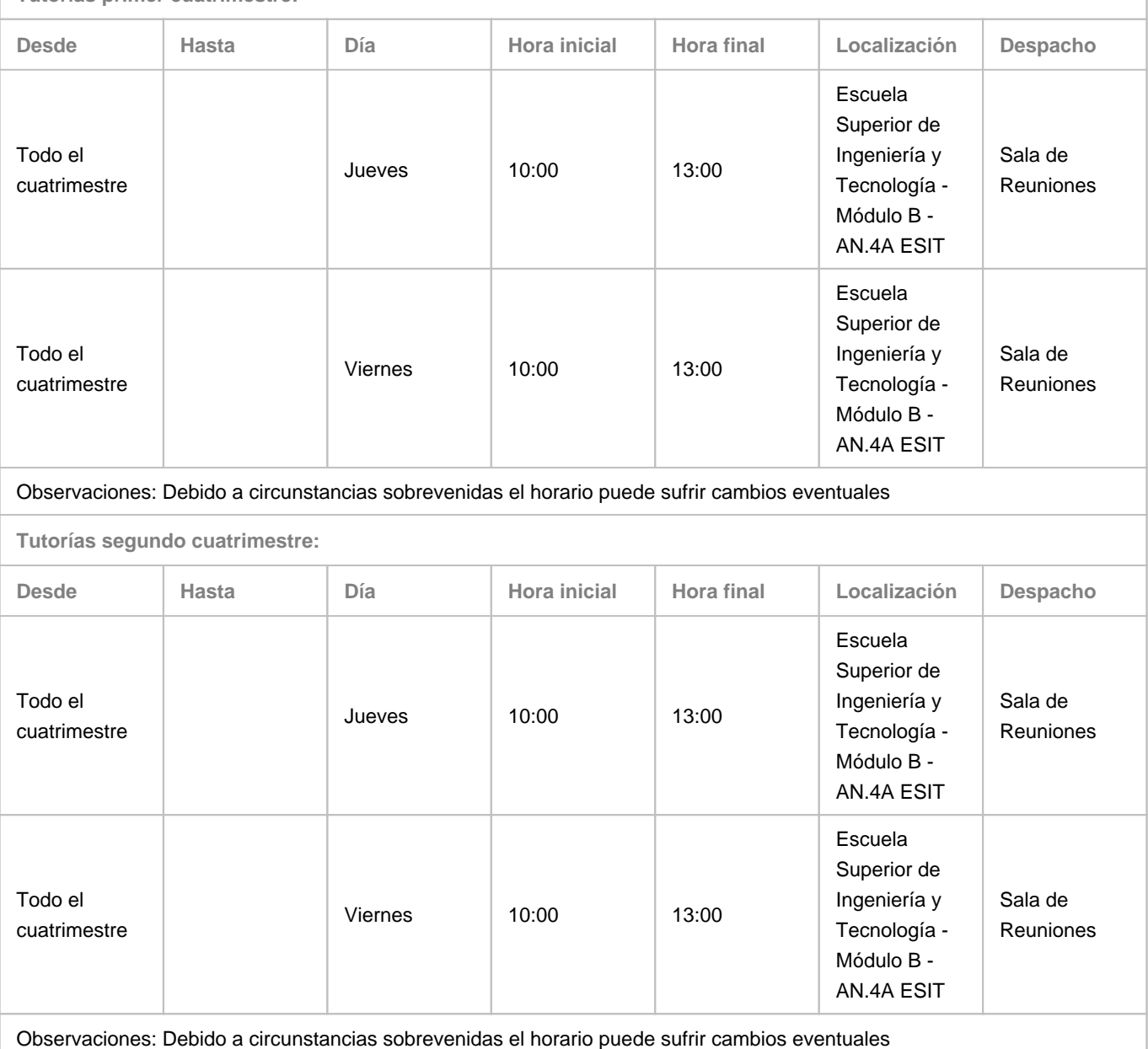

## **4. Contextualización de la asignatura en el plan de estudio**

Bloque formativo al que pertenece la asignatura: **Tecnología Electromecánica** Perfil profesional: **Ingeniería Industrial**

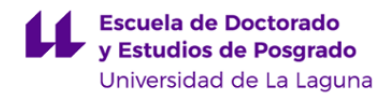

#### **5. Competencias**

**Específicas: Tecnología electromecánica**

**TEM2** - Capacidad para el análisis de elementos finitos y su aplicación a la resolución de problemas en ingeniería.

#### **Generales**

**CG8** - Aplicar los conocimientos adquiridos y resolver problemas en entornos nuevos o poco conocidos dentro de contextos más amplios y multidisciplinares.

**Básicas**

**CB9** - Que los estudiantes sepan comunicar sus conclusiones y los conocimientos y razones últimas que las sustentan a públicos especializados y no especializados de un modo claro y sin ambigüedades

**CB10** - Que los estudiantes posean las habilidades de aprendizaje que les permitan continuar estudiando de un modo que habrá de ser en gran medida autodirigido o autónomo.

#### **6. Contenidos de la asignatura**

**Contenidos teóricos y prácticos de la asignatura**

- Profesor/a:

- Temas (epígrafes):

Teoría:

Tema 1 Introducción

Análisis de Elementos finitos. Elementos lineales y cuadráticos. Tipos de estudios. Interpretación de los resultados. Estimación del error para radios de empalme en superficies curvas.

Tema 2 Análisis de tensiones usando el simulador del Solidwork

Pandeo de una viga perforada. Seguridad a la plastificación y al pandeo. Análisis de frecuencias propias

Tema 3: Estudio de una viga curva

Aplicación de restricciones y carga. Análisis de tensiones.

Tema 4: Concentración de tensiones en discontinuidades geométricas.

Análisis estático de un soporte en L. Ajuste de malla fino.

Tema 5: Análisis de recipientes a presión de paredes gruesas y delgadas.

Aplicación de restricciones y carga. Análisis de tensiones. Condiciones de simetría

Tema 6: Análisis por ajuste de interferencia entre dos piezas

Condiciones de contorno de impenetrabilidad y deslizante

Tema 7: Analogías entre el análisis estructural y el análisis térmico

Análisis térmico de los datos, condiciones de simetría. Caso de capa de contacto con resistividad conocida.

Prácticas de laboratorio.

Estarán realizadas con el software SolidWorks Educacional 2012-2103

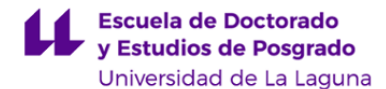

Práctica 1. Estudio estático de una placa perforada. Condiciones de simetría: análisis de un eslabón. Método adaptativo -h. Aplicaciones.

Práctica 2. Estudio de la viga curva. Estudio de una abrazadera. Aplicaciones: caso de una abrazadera

Práctica 3. Análisis de frecuencias propias. Estudio Dinámico Lineal. Aplicaciones.

Práctica 4. Estudio de Fatiga. Aplicación carga axial.

Práctica 5. Estudio de un recipiente de presión de paredes gruesas y delgadas. Aplicaciones. EStudio de pandeo. Estudio de estático de un eslabón. Aplicaciones.

Práctica 6. Análsis de contácto entre piezas ensambladas. Aplicaciones.

Práctica 7. Análisis térmico y análisis de tensión térmica. Aplicaciones: (caso de una tubería)

Practica 8. Análisis térmicos de fluidos. Módulo de simulación de flujo de fluidos. Aplicaciones (aleta de refrigeración, intercambiador de calor).

**Actividades a desarrollar en otro idioma**

Según decreto autonómico el 5% de las actividades docentes se desarrollarán en Inglés

El enunciado y el material de consulta de una de las prácticas estarán redactados en inglés.

\*La documentación complementaria relacionada con los diferentes aspectos de la asignatura pueden estar en inglés.

#### **7. Metodología y volumen de trabajo del estudiante**

#### **Descripción**

En general, la docencia corresponderá a un modelo de presencialidad adaptada a especiales condiciones sanitarias que imponen el distanciamiento físico establecidas por el Ministerio de Sanidad. En este sentido, la impartición de las clases teóricas y prácticas en el aula, además de impartirse de manera presencial a los distintos grupos a desarrollar cada de estudiantes que, de manera coordinada, puedan asistir a dichas actividades presenciales semana, también se impartirán de manera virtual mediante streaming o clases en línea al resto de estudiantes.

Las actividades en el aula de informática se desarrollarán en grupos reducidos, de acuerdo con el modelo de presencialidad adaptada, en función de la capacidad de las aulas. Se ampara la realización de las prácticas a través de conexión remota con el aula de informática, o alternativamente con la disposición de licencias locales en los ordenadores de los alumnos.

La metodología docente de la asignatura consistirá en:

La tres horas de clases a la semana se impartirán en el laboratorio de prácticas. En esta asignatura, el objetivo es que el alumnado entienda los conceptos a través de ejemplos prácticos. La presentación de los temas se realizará con el proyector ya que se utilizará el formato de la presentación en power point. El contenido de cada presentación estará dividido en dos partes, una primera en la que se definirá formalmente los conceptos y en la que se adjuntará ejemplos de distintos tipos de aplicaciones, y una segunda parte, en la que se explicarán los pasos de la simulación de un modelo simple. Los pasos de la simulación se describirán mediante las capturas de pantallas, configuración del estudio, imposición de restricciones, cargas, material, etc, hasta la obtención de los resultados. Estas capturas corresponderán a la simulación realizada previamente por el profesor.

Tras esta primera parte teórica, el alumnado deberá de realizar el mismo estudio utilizando el mismo programa, SolidWork Educacional 2019-2020. La geometría del modelo será facilitada al alumnado como material de prácticas. Estos modelos estarán disponible en el aula virtual, al igual que el material empleado para la explicación de cada tema. El alumnado tendrá que ser capaz de entender y seguir los distintos pasos de la simulación computacional siguiendo las instrucciones explicadas

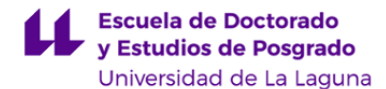

por la profesora. El alumnado tendrá que realizar una serie de ejercicios prácticos en los que tendrá que aprender a aplicar los conceptos vistos en cada tema.

- Clases teóricas (1 horas a la semana), donde se explican los aspectos básicos de cada tema haciendo uso de los medios audiovisuales disponibles, principalmente el cañón de proyección, material impreso, etc. En estas clases se proporciona un esquema teórico conceptual sobre cada tema. Todas las presentaciones y el material que se utilice en clase estarán a disposición del alumnado en el Aula Virtual.

- Clases prácticas (2 horas a la semana)

A) Modelización de los problemas representativos de las distintas técnicas de modelado desarrolladas en las clases teóricas para que el alumnado pueda entender las aplicaciones y se puedan discutir las limitaciones y alcances de la metodología del modelo.Se utilizará el módulo de simulación computacional del programa SolidWork Educacional 2019-2020 para realizar los diseños y los estudios computacionales. Se utilizará el aula virtual para publicar todo el material desaroolado por la profesora así como los enunciados de los ejercicios prácticos. Los informes de cada una de estas tareas se entregarán a través de dicha plataforma.

B) Resolución de problemas analíticos y cuestiones cortas. Adjunto al enunciado de cada practica el alumnado deberá de responder por escrito a las distintas cuestiones que se le planteen. Estas cuestiones podrán ser problemas numéricos, donde tienen que verificar analíticamente los resultados computacionales obtenidos, y cuestiones teóricas de respuesta corta o un breve desarrollo sobre el estudio que haya realizado con el modelo.

Tanto las tareas como los informes realizados se subirán como tareas en el aula virtual.

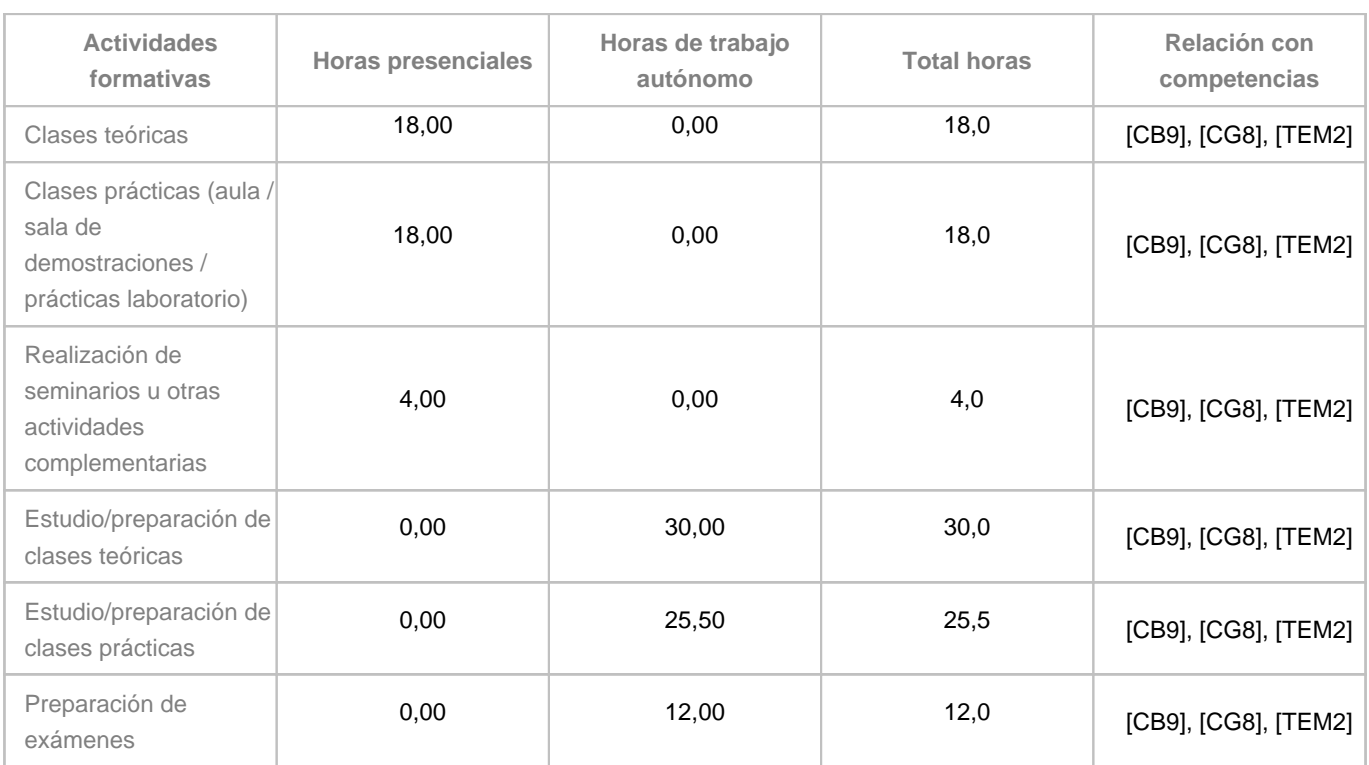

**Actividades formativas en créditos ECTS, su metodología de enseñanza-aprendizaje y su relación con las competencias que debe adquirir el estudiante**

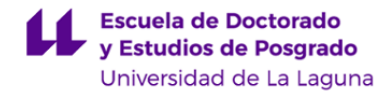

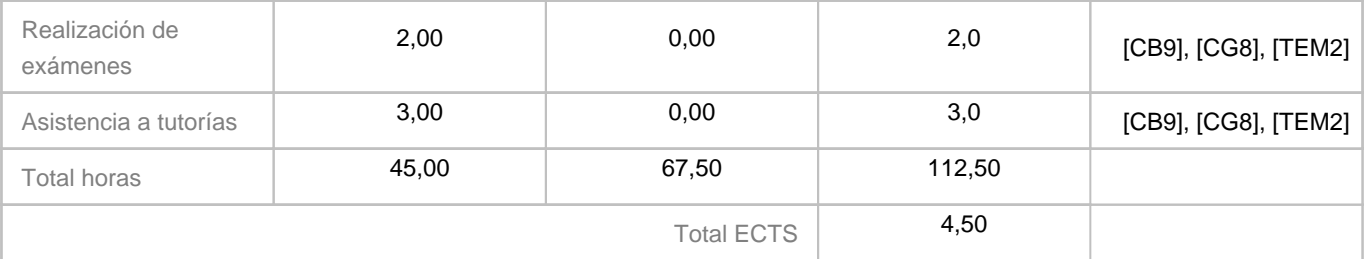

### **8. Bibliografía / Recursos**

**Bibliografía Básica**

Introduction to Finite Element Analysis Usisng SolidWorks Simulation 2010, Schroff Development Corporation. 2010

Thermal Analysis with SolidWorks Simulation 2012 By Paul Kurowski Ph.D., P.Eng.

Analysis of Machine Elements Using SolidWorks Simulation 2013

Engineerring Analysis with SoliWorks Simulation 2010

**Bibliografía Complementaria**

**Otros Recursos**

#### **9. Sistema de evaluación y calificación**

**Descripción**

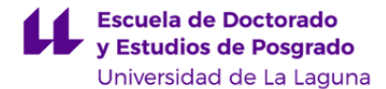

A continuación se recogen las consideraciones más relevantes relacionadas con la evaluación de la asignatura que se establecen en el "Reglamento de Evaluación y Calificación de la Universidad de La Laguna" (BOC-A-2016-011-112). A continuación se describen los aspectos relativos a las actividades que componen tanto la evaluación continua como la evaluación única:

MODALIDAD EVALUACIÓN CONTINUA

El tipo de pruebas evaluables serán las siguientes:

- El alumnado deberá de realizar:
- 1) Pruebas de laboratorio (60%, 6 puntos)
- A. Pruebas de ejecuciones de tareas reales y/o simuladas. Estas pruebas consisten en ( 20%)
- Simulaciones de estudios sobre modelos simples (Eje: placas, barras, etc.) con el programa SolidWork Educacional haciendo uso de los tutoriales.
- Simulaciones de estudios sobre modelos aplicados (ganchos, eslabones, recipientes, etc) con el programa SolidWork Educacional haciendo uso de los tutoriales.
	- B. Pruebas de respuesta corta. Estas pruebas consisten en la realización de: (10%)
- Verificación analítica de los resultados computacionales obtenidos en las simulaciones de los modelos simples.
- Descripción sobre el tipo de restricciones, cargas, etc. de los modelos aplicados

C. El alumnado deberá de redactar un informe de cada una de las prácticas en las que tendrá que desarrollar un informe de cada uno de los modelos aplicados, así como resolver por escrito las cuestiones asociadas a cada práctica. (30%)

La asistencia a clases es obligatoria y las pruebas de ejecución y respuesta corta serán evaluadas en el informe final que el alumnado deberá de presentar de cada práctica. Este bloque de tareas corresponde al 60% de la nota final siempre y cuando el alumnado realice correctamente al menos el 75 % de los contenidos.

#### 2) Prueba de desarrollo (40%, 4 puntos):

El alumnado para superar la asignatura deberá presentarse a una prueba de desarrollo final mediante un examen escrito que supondrá la resolución de al menos un modelo aplicado. El alumnado deberá adjuntar los resultados y las respuestas a cada una de las cuestiones teóricas propuestas en la prueba. El modelo y el informe el alumno lo deberá de subir a una tarea específica abierta ese día en el aula virtual. Esta prueba supone un 40% de la nota final. El alumnado deberá de superar esta prueba con una calificación mínima de 5 sobre 10 para ser ponderada con el resto de pruebas evaluativas. Los informes de las prácticas son obligatorios y el alumnado deberá de haberlos adjuntados en el aula virtual el día de la convocatoria.

El alumnado que no asista al 80% de las prácticas de laboratorio perderá la evaluación continua y podrá optar a la evaluación alternativa.

#### MODALIDAD DE LA EVALUACIÓN ALTERNATIVA

Los informes de las prácticas son obligatorios y el alumnado deberá de haberlos adjuntados en el aula virtual el día de la convocatoria. Esta prueba supone un 40% de la nota final.

El alumnado deberá de presentarse a un examen de desarrollo en el que tendrá que analizar al menos dos modelos y aplicar diferentes tipos de estudio. El alumnado deberá adjuntar los resultados y las respuestas a cada una de las cuestiones teóricas propuestas en la prueba. El modelo y el informe el estudiante lo deberá de subir a una tarea específica abierta ese día en el aula virtual. Esta prueba supone un 60% de la nota final. El alumnado deberá superar esta prueba con una calificación mínima de 5 sobre 10 para ser ponderada los informes.

**Estrategia Evaluativa**

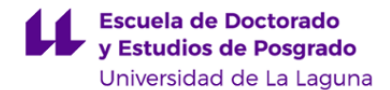

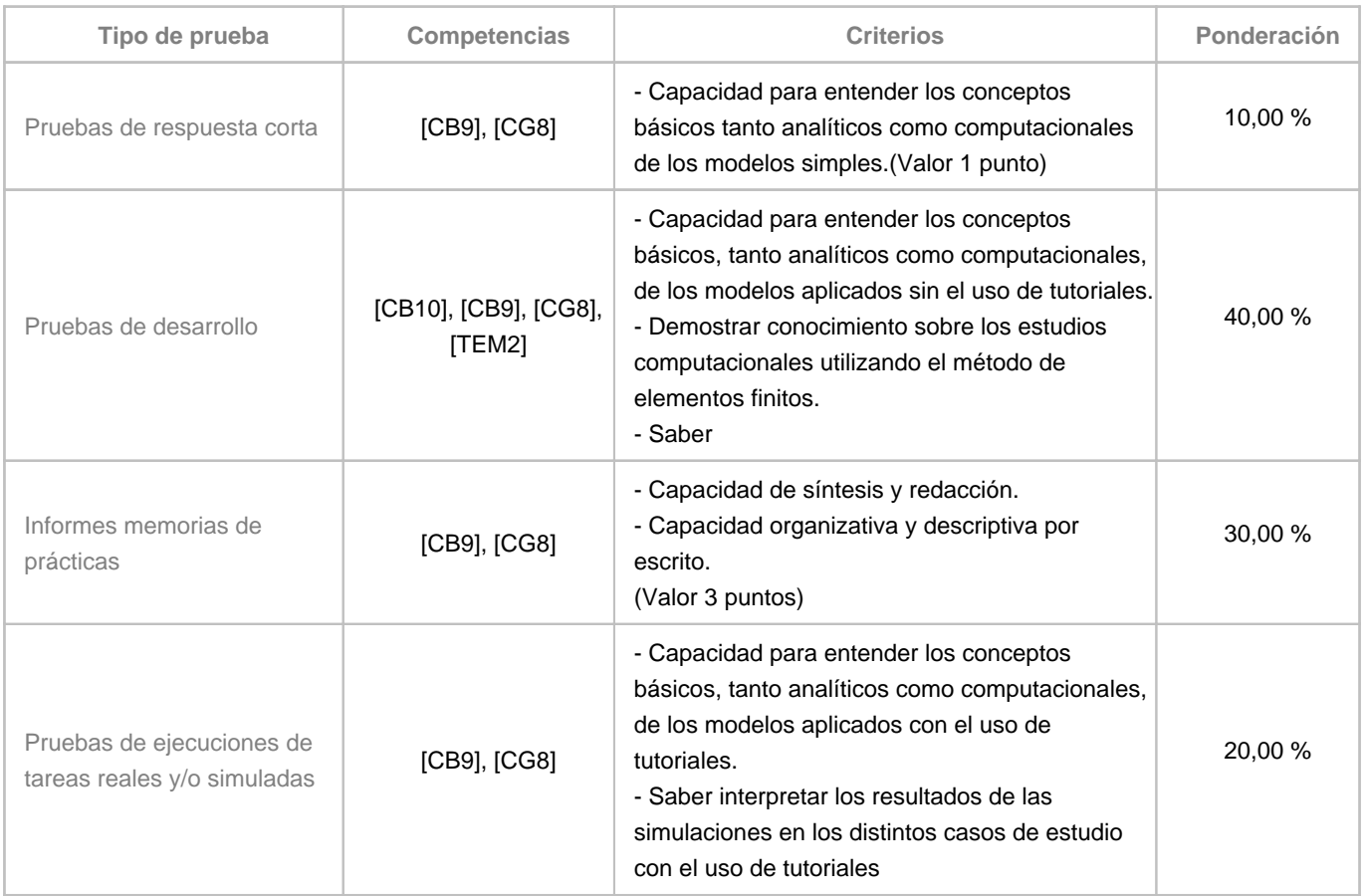

#### **10. Resultados de Aprendizaje**

Conocimiento sobre el análisis de componentes mecánicos por el método de los elementos finitos.

Reconocer e identificar el tipo de estudio dependiendo de las características geométricas, cargas y restricciones que actúan sobre los componentes. Tipos de estudios: estático y térmicos.

Saber utilizar el simulador del programa SolidWork Educacional 2012-2013 para calcular las tensiones y las deformaciones de los componentes mecánicos. Saber realizar estudios de pandeo y frecuencias propias.

Saber realizar análisis de distribución de temperatura y flujos térmicos sobre componentes mecánicos.

Saber calcular los recipientes de presión.

Saber calcular distribuciones de temperatura en un componente de tubería y en una aleta de refrigeración.

Saber identificar e interpretar los resultados gráficos y computacionales y saber verificarlos con las ecuaciones analíticas. Saber redactar por escrito un informe de resultados.

#### **11. Cronograma / calendario de la asignatura**

**Descripción**

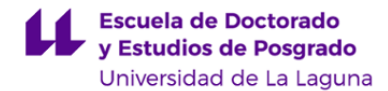

La distribución de trabajo por tema será de seis horas (dos semanas). La semana en la que se empieza un tema nuevo se trabajará con un modelo simple. La segunda semana, las tres horas de clase se emplearán para afianzar los conceptos mediante la realización práctica de modelos aplicados.

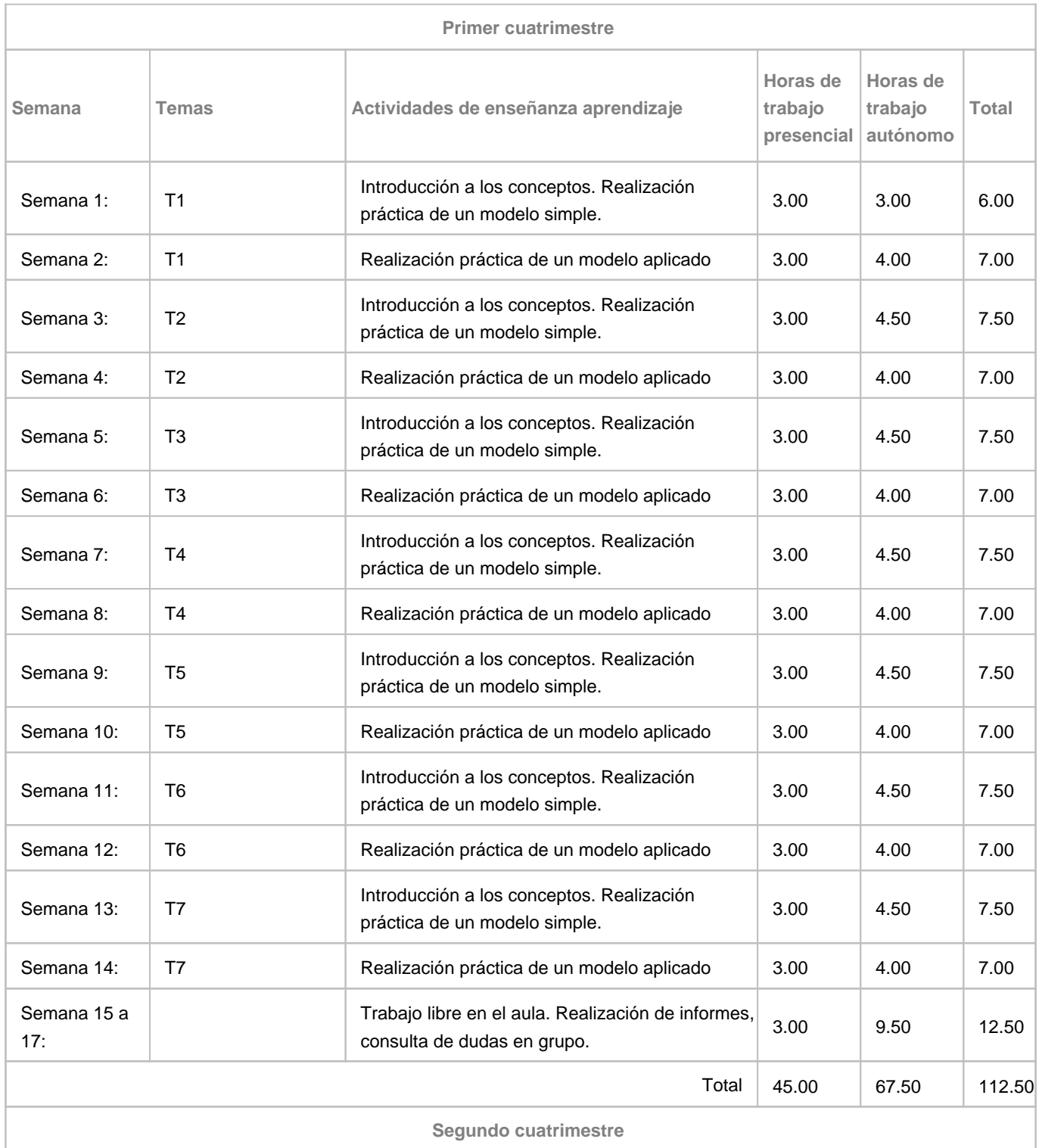

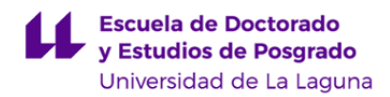

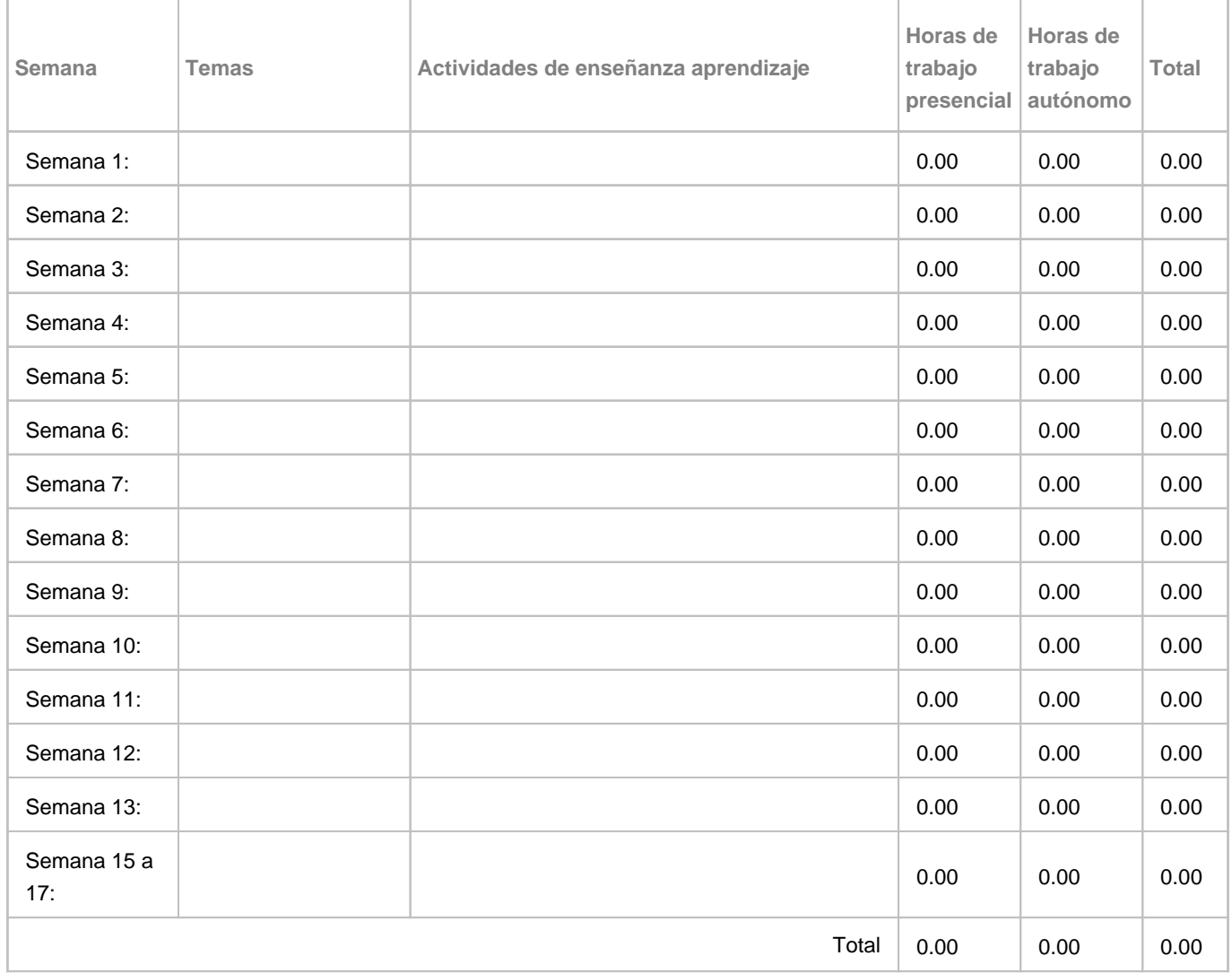